## Giants Editor klavye kısayolları

## Genel

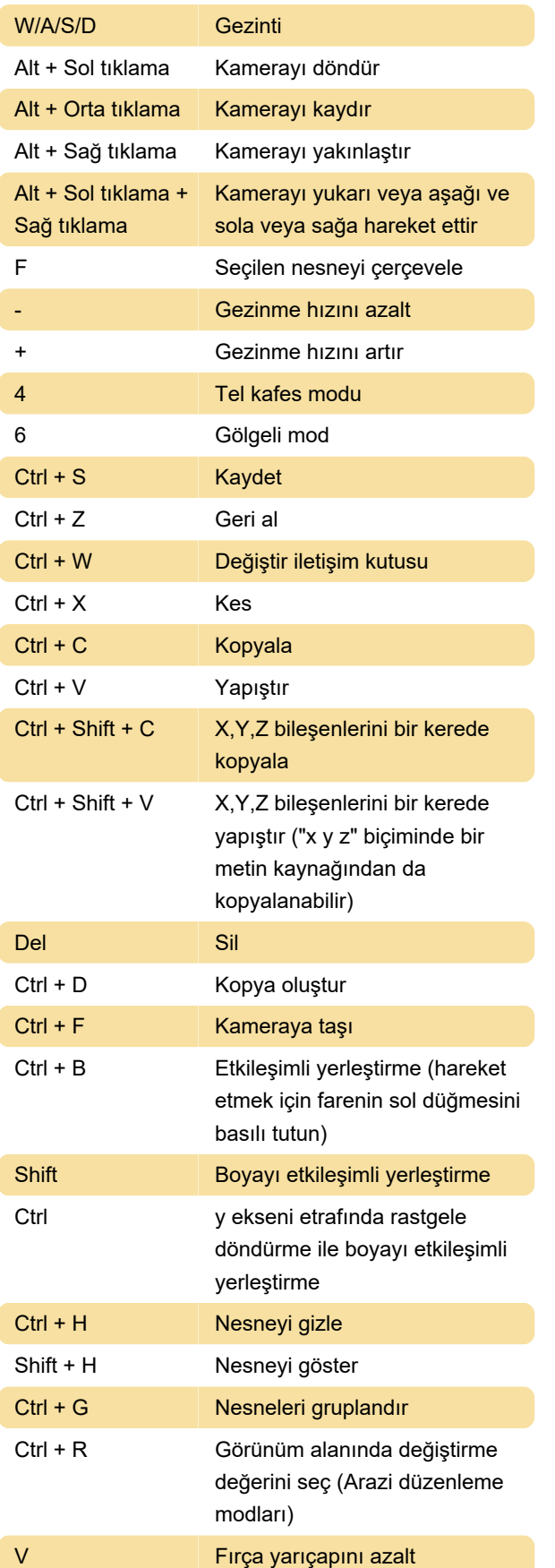

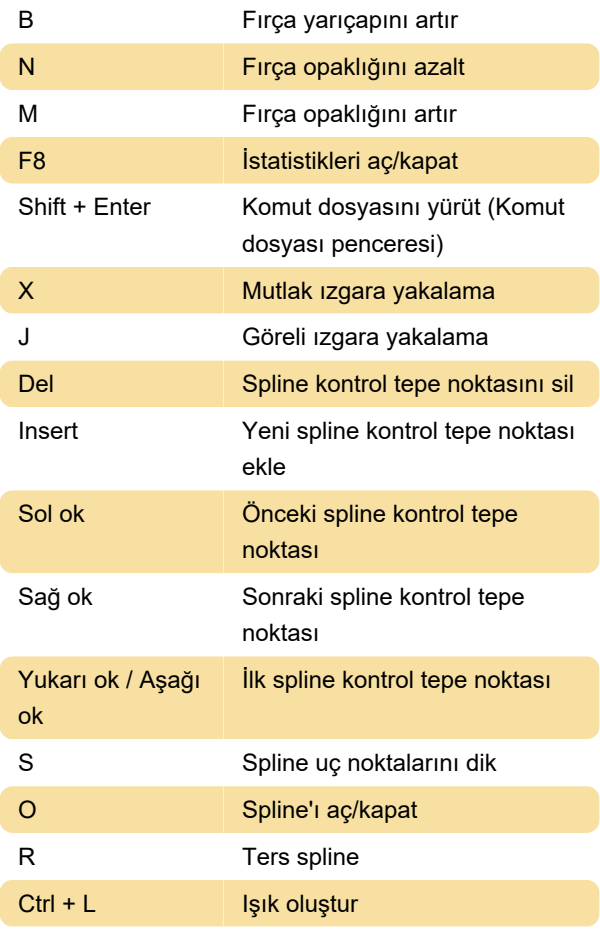

Kaynak: giants-software.com

## Son değişiklik: 6.10.2022 13:39:50

Daha fazla bilgi için: [defkey.com/tr/giants-editor](https://defkey.com/tr/giants-editor-klavye-kisayollari)[klavye-kisayollari](https://defkey.com/tr/giants-editor-klavye-kisayollari)

[Bu PDF'yi özelleştir...](https://defkey.com/tr/giants-editor-klavye-kisayollari?pdfOptions=true)